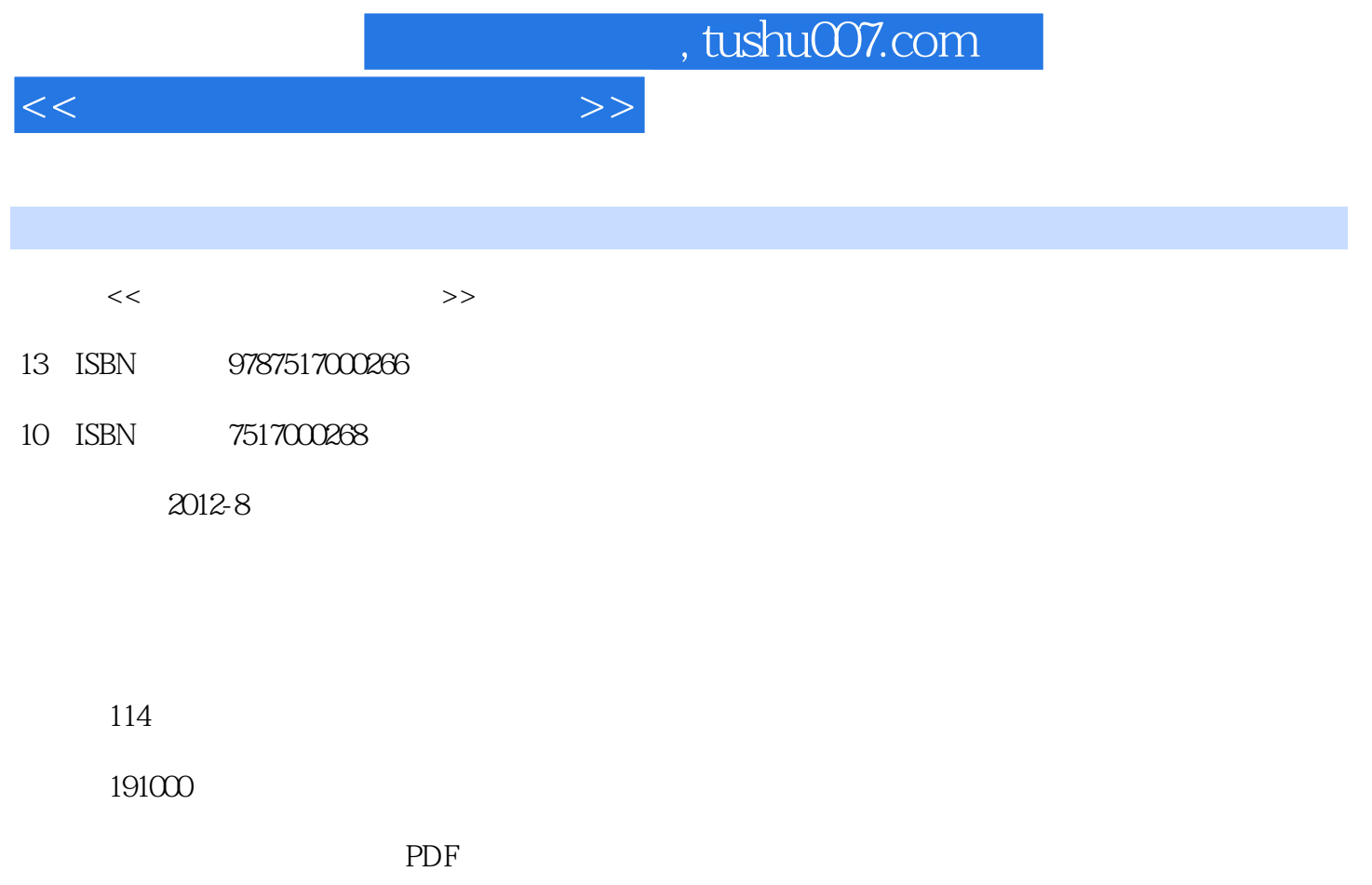

http://www.tushu007.com

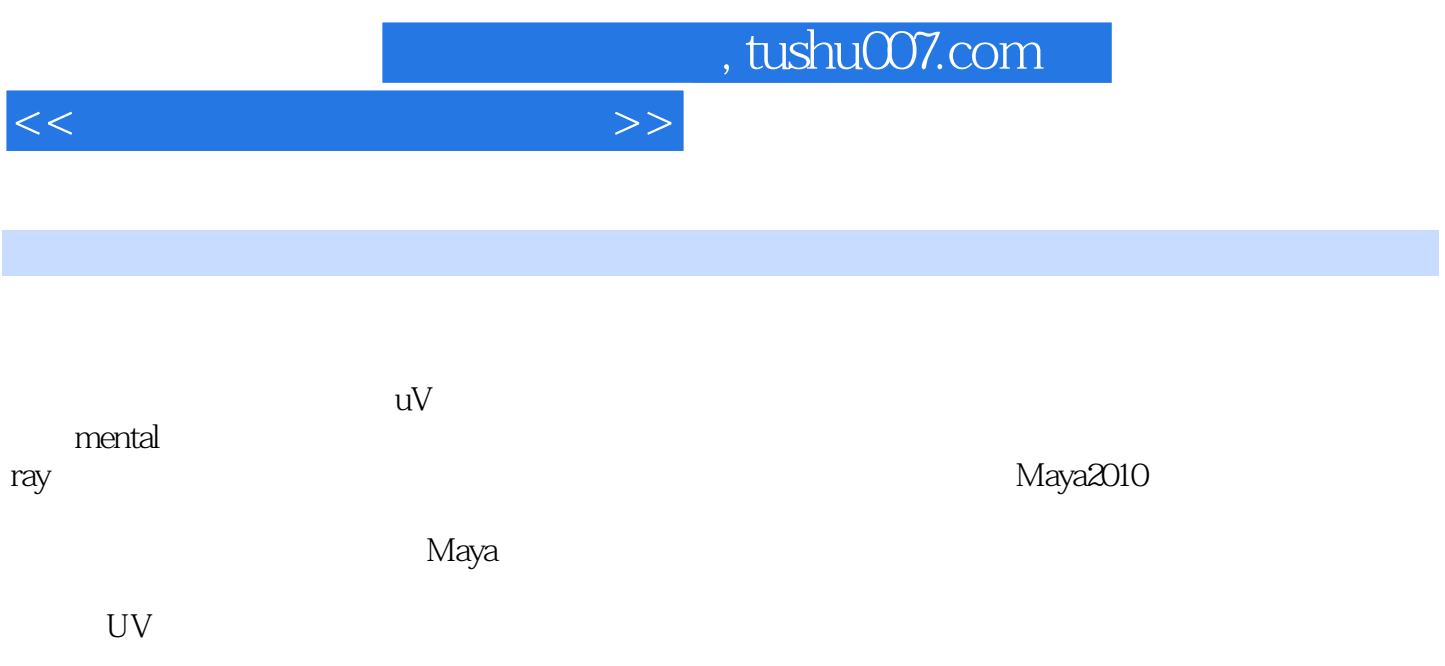

, tushu007.com

 $1$ 1.1 Render Settings 1.2 Common 1.2.1 File Output 1.22 Frame Range  $1.23$  Renderable Camera 1.24 Image Size 1.25 Render Optio 1.3 Maya Software Maya 1.3.1 Anti-aliasing Quality 1.32 Field Optio 1.33 Raytracing Quality  $1.34$  Motion Blur 1.35 Render Optio 1.36 Menary and Perfonmnce Optio 1.37 IPR Optio 1.38 PaintEffectsRendering Optio 1.4 RenderView  $1.5$  Maya  $1.6$   $\qquad$   $\qquad$ 

 $\boldsymbol{2}$ 2.1 Maya  $2.1.1$ 2.1.2 Hypehade  $22$  $221$ 222 223 224 225 2.3 Maya 24 241 242

第3章 灯光照明 3.1 Maya  $31.1$  $31.2$  Mayaq~ 32 Maya 3.3 Shadows

, tushu007.com

 $<<$  and  $<<$ 

34 Light Effects 341 LightFog 342 Light Glow 35 36

4 Maya 4.1 Shading Map 4.2 Surface Shader 4.3 Layered Shader 4.4 Use Background 45

5 UV  $51$  UV 5.2 UV 5.2.1 UV Texture Editor UV 5.2.2 UV 5.3 UV<br>5.31 UV 5.31 5.32 UV 5.33 UV

6 Melital ray 6.1 Mental ray  $62$  Mental ray 6.3 Mental ray 6.3.1 Global Illumination 6.3.2 Final Gathering 6.3.3 Image Based Lighting 6.4 Mental ray 65

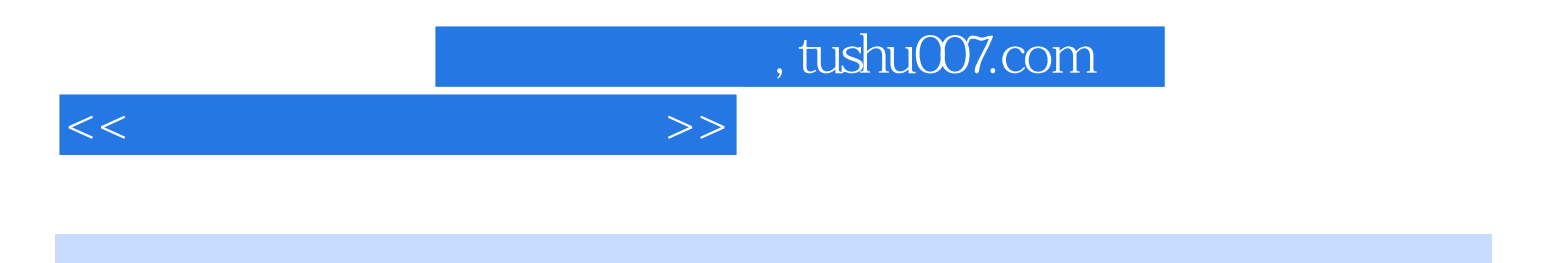

本站所提供下载的PDF图书仅提供预览和简介,请支持正版图书。

更多资源请访问:http://www.tushu007.com